Section 1: Krasich, Mathieu, Lee

# **ANIMATION**

## Animation? Huh?

- 1. Drawing an image at a location
- 2. Moving the location of the image
- 3. Redrawing the image at new location

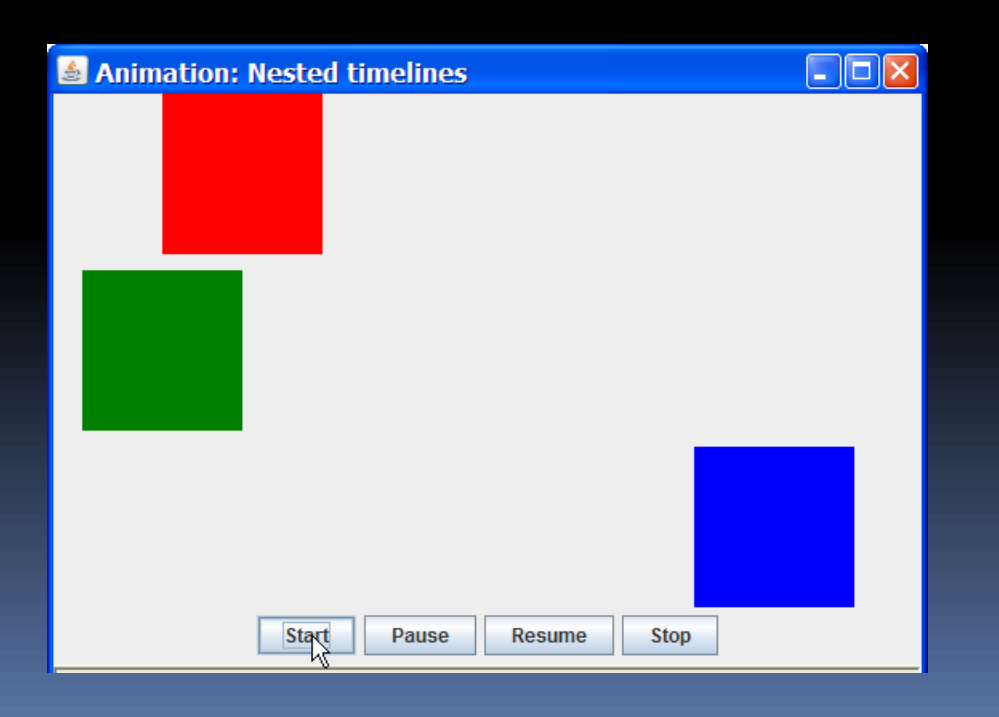

### Methods of Animation

Runnable

- **Timer Class** 
	- import myTimer;
- **Infinite Loop**

}

 Public void paint (Graphics g) { while (true) { // infinite loop for animation }<br>}

#### Threads (implements Runnable)

- Without threads, animation takes up the Java's interpreter's time and the rest of the program's GUI is unable to respond
- **Control the timing of the animation** Thread.sleep()

# Displaying images

 $\blacksquare$  run()

A while (runner == thisThread) statement continues the loop until these two Thread objects become different

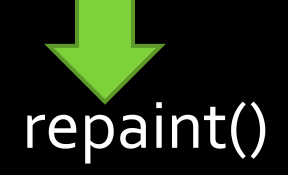

- paintComponent (Graphics g)
	- **· Updates the thread (from repaint())**
	- **Where GUI will be**

## Repaint()?

- **Easy, built-in refreshing/undrawing of** previous frame
- Fast

 $\blacksquare$  Flicker  $\odot$ 

One way to eliminate this is to remove the void paint (Graphics g) method, and have everything inside the run()

BUT, no built-in redrawing!

#### Extras

- **[http://www.java2s.com/Code/Java/2D-](http://www.java2s.com/Code/Java/2D-Graphics-GUI/Animation.htm)**[Graphics-GUI/Animation.htm](http://www.java2s.com/Code/Java/2D-Graphics-GUI/Animation.htm)
	- Text animation
	- Series of images
	- Animated button
	- Animated text field